## SHIELD MOTEUR ARDUMOTO **ARDUINO**

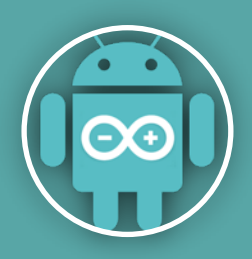

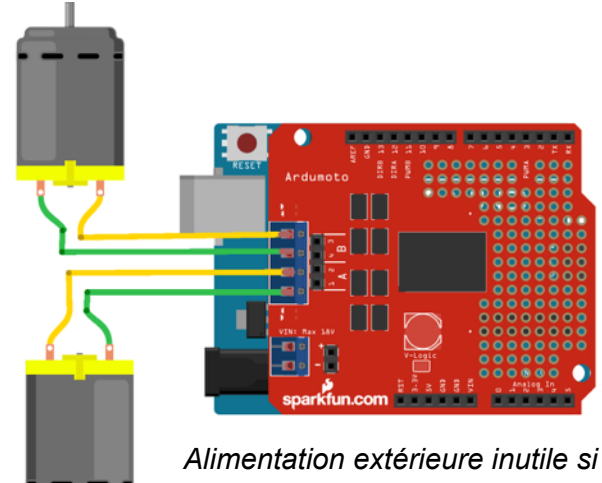

*utilisation de petits moteurs 5V*

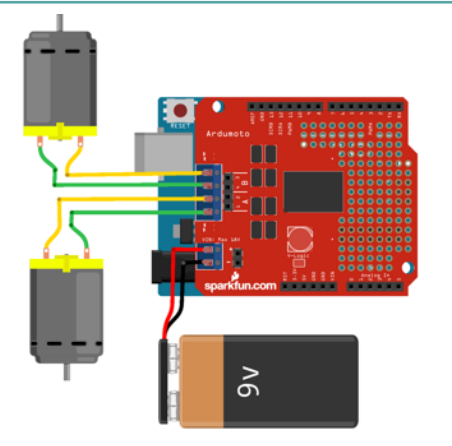

*6V < Alimentation ext. < 18V Alimentation extérieure obligatoire pour de plus « gros » moteurs.*

## Ce shield permet de piloter 2 moteurs dans les 2 sens.

## Il permet également de piloter les moteurs en PWM (sortie analogique).

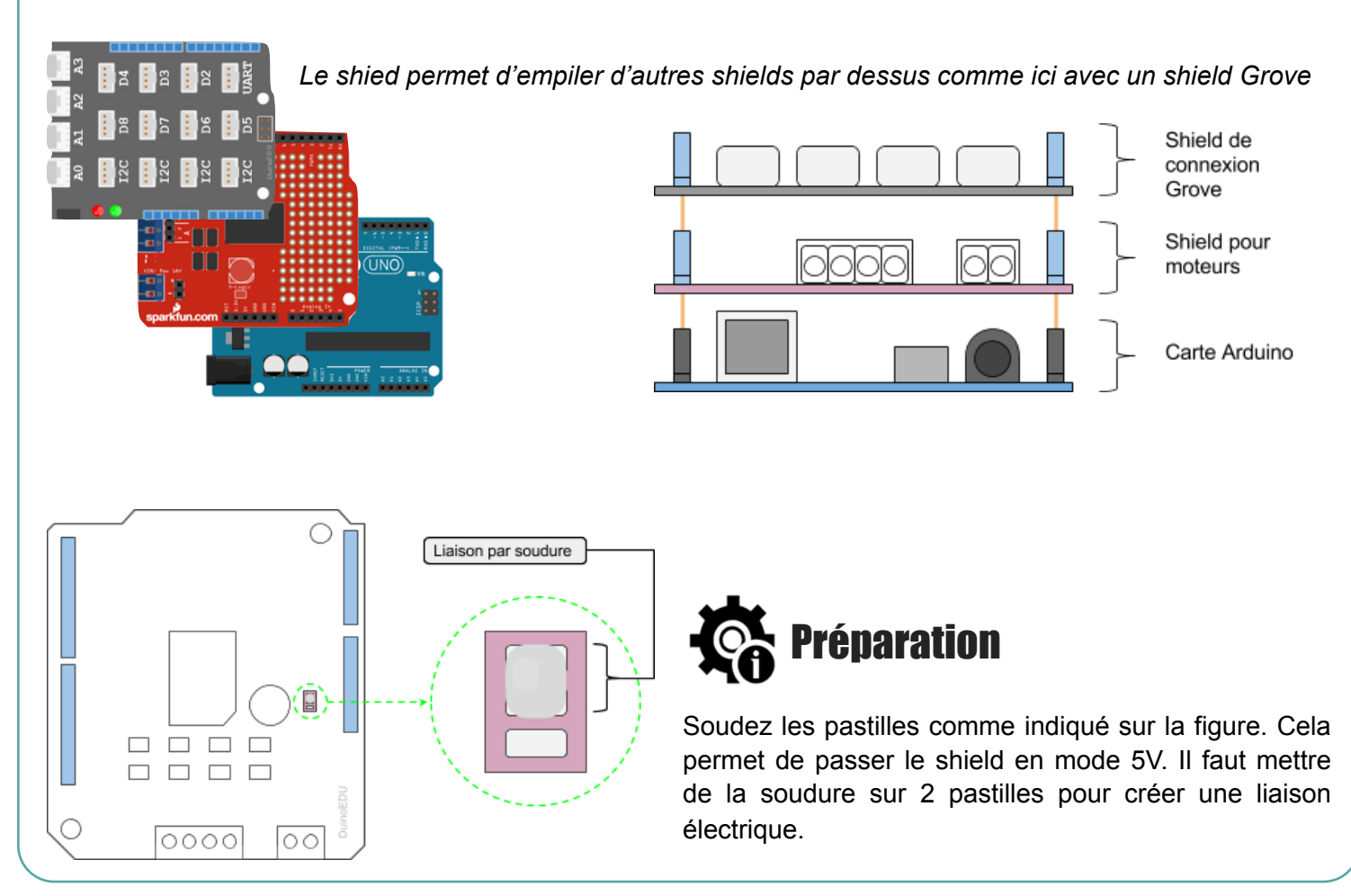

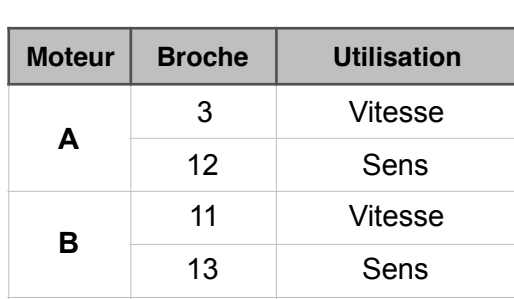

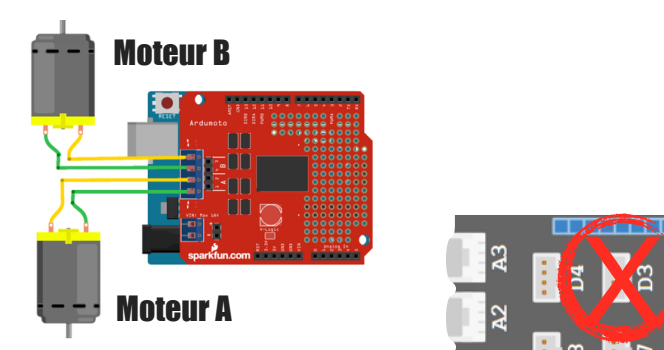

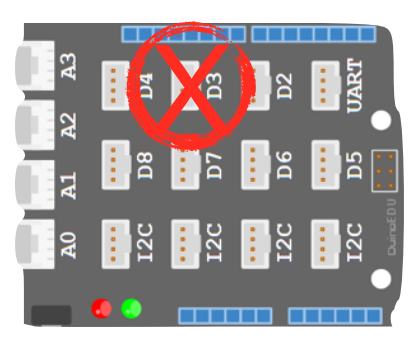

*La vitesse du moteur A étant gérée par la broche 3, cela implique qu'elle est inutilisable sur le shield Grove ! Car déjà utilisé par le shield moteur.*

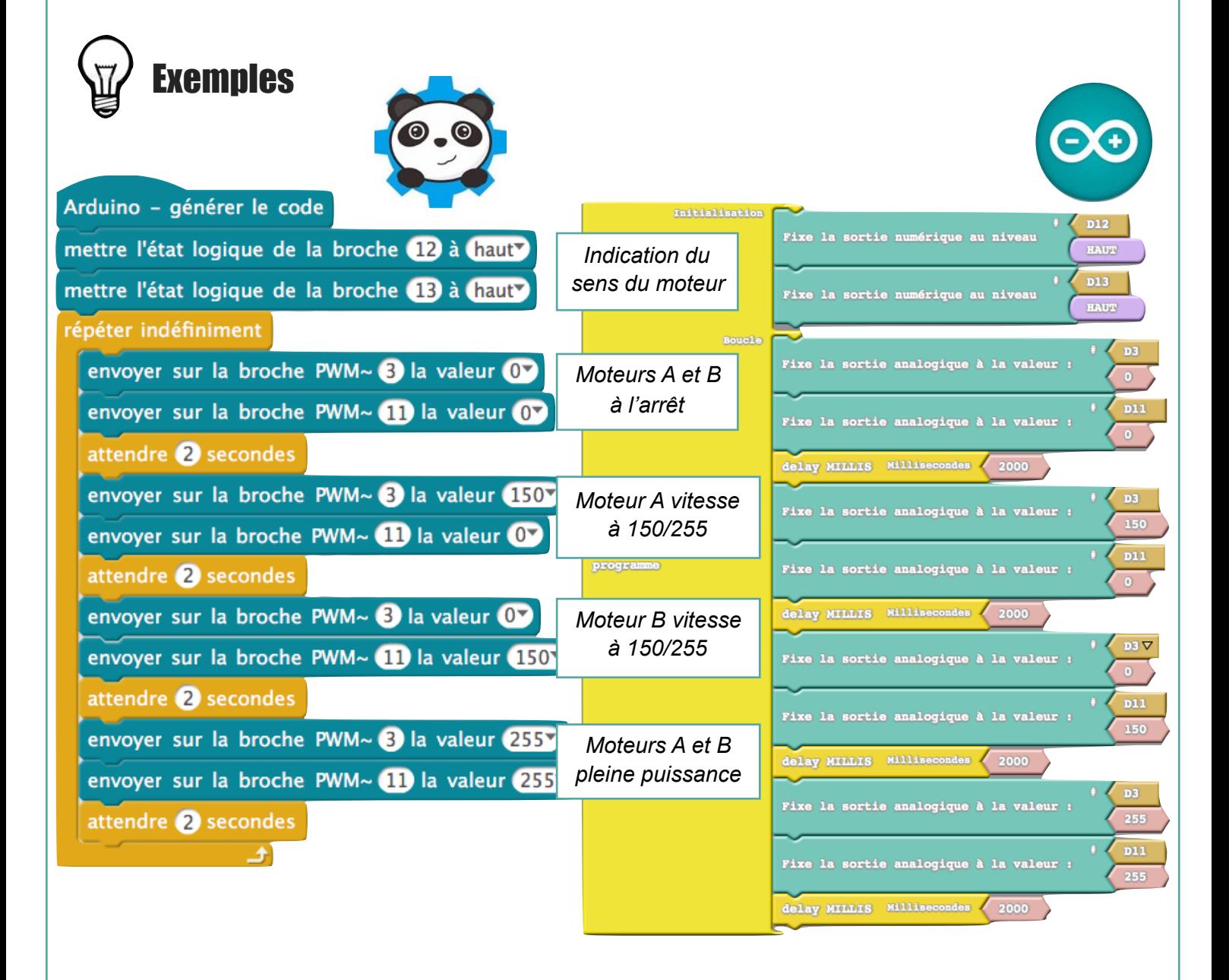

## **Duino EDU**

*Un merci particulier à DuinoEdu pour l'aide apportée [https://docs.google.com/document/d/1SLykspTb5o-bU2q6i1WYdKKHcWCUERh\\_0J0fa3QPMn8/pub](https://docs.google.com/document/d/1SLykspTb5o-bU2q6i1WYdKKHcWCUERh_0J0fa3QPMn8/pub)*